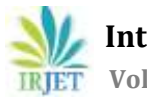

# **Duct Design and 3D Modeling of Central Air- Conditioning System for Commercial Building using Revit MEP**

## **P. Naresh kumar1, Dr. M.L.S. Deva Kumar<sup>2</sup>**

*<sup>1</sup>M. Tech. Student, Refrigeration and air conditioning, JNTUA College of Engineering (Autonomous), Ananthapuramu, Andhra Pradesh, India-515002 <sup>2</sup>Professor, Department of Mechanical Engineering, JNTUA College of Engineering (Autonomous), Ananthapuramu, Andhra Pradesh, India-515002* ---------------------------------------------------------------------\*\*\*----------------------------------------------------------------------

**Abstract -** *The main objective of this project is designing the duct system using McQuay Software and 3D modeling of duct for central Air- conditioning system in a commercial building. The central air-conditioning system controls the building temperature, humidity, and cleanness, proper air distribution, noise level, & comfort level. Here cooling and heating load calculations are done manually by using E20 form. Also this project deals with duct designing for fresh air ventilation, exhaust air duct, return air duct and equipment selection such as Air handling unit, and fan coil unit based on requirement. REVIT MEP is 3D Modeling software, it is used for calculating the pressure losses and also to draw the 3D Modeling of a duct system that is represented by central air conditioning layout. Now a day's contractors require 3D Modeling because it is easy to understand the duct system. REVIT MEP Software is mainly used for drawing MECAHNICAL, E LEC T RI CA L, a nd PLUMBING layouts are combined together. REVIT MEP is used to make the clear layout of duct. This project was carried out on Duct Designing and 3D Modeling of Central air conditioning system for Commercial building.*

**Key Words:** E20Sheet, McQuay software, duct designing, Revit MEP.

## **1. INTRODUCTION**

Central air conditioning ismainly based on the principle of thermodynamics, heat transfer and fluid dynamics. Central Air conditioning process is used to remove heat from indoor air is to create a requirement of a conditioned space by controlling its temperature, humidity, cleanliness and proper air distribution. Calculation of cooling load by taking into account people heat gain, walls, roofs, partition walls, light heat gain, infiltration, and ventilation heat gain are represented on MS-Excel E20 -sheet. Most of the air conditioning systems require some form of a duct i.e. a passage which carries cooled air from AHU to where the conditioned air is needed. Ducting plays a role of changing the air of a given space by removing the indoor air and supplying conditioned air. Effective design of duct system in central air conditioningprovides lower power consumption and lower capital cost. Central air conditioning is mainly used for large size buildings such as Function hall, Malls, Theatres, and Auditorium.

Convention hall has been selected for calculation of cooling loads on the basis of floor area, humidity, and temperature of heat sources, occupancy, weather conditions, building structure and geographic location. These results will help in determining the heat load & duct design. The rectangular cross-section of the duct is selected to any space height restrictions and easy to fabricate.

## **2. Design calculation**

Load estimations are needed throughout the air conditioning system in design process.

## **2.1 Cooling Load Calculation by E20spread Sheet**

E20 (storage load factor/equivalent temperature difference method) spread sheet contains inserted formulas in tabular form.

## **2.2 Heating load estimation**

For sensible and latent heat load calculations, factors considered below

1) Internal heat load

- a. People
- b. Equipment

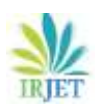

c. Lighting

- d. Floor
- e. Portions wall
- f. Ceiling
- 2) External heat load
	- a. Wall
	- b. Windows
	- c. Roof

Above radiation and transmission considered in both walls & windows

- 3) External to internal heat load
	- a. Infiltration air
	- b. Load on coil

## 2.3. **DESIGN CONSIDERATIONS**

Location & Thermal conditions:

Building location - hindupur, andhra pradesh.

a.Orientation Equal share of wall on all the sides

- b. Application commercial
- c. Lattitude 13.81 <sup>0</sup> N, 77.49<sup>0</sup> E
- d. Elevation(Altitude) 621 m

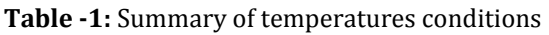

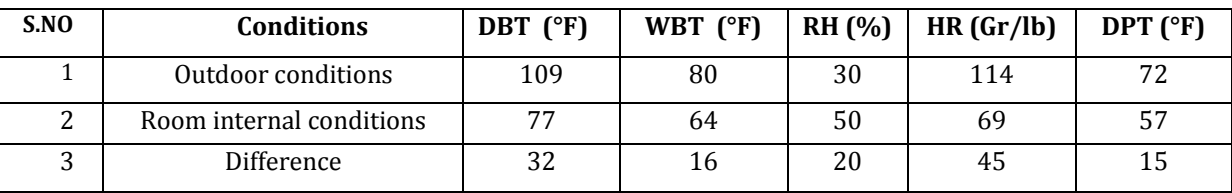

Room comfort conditions are 22 °c to 26 °c @ 30%

#### RH TO 70% RH

Daily range temperature (°F): maximum value of correction factor and daily range – 23

Heat load calculations are shown in **Fig-1**:E20 spread sheet.

# **3. Duct Sizing**

 The main goal of designing duct systems is satisfactory distribution of conditioned air to a given space. A well-designed ductwork system should deliver maximum interior comfort at the lowest operating cost while also preserving indoor air quality.

- 1. It should convey specified air flow rate to prescribed locations.
- 2. It should be economical in combined initial cost and operating cost.
- 3. It should not generate objectionable noise**.**

#### **3.1. Duct sizing methods**

Various methods of duct design are

- a. Equal friction method
- b. Constant velocity method, and
- c. Static regains method.

#### **3.2. Duct Design Criteria**

Many factors are considered when designing a duct system.

- a. Space availability
- b. Installation cost
- c. Air friction loss
- d. Noise level
- e. heat transfer and air leakages in duct.

#### **3.3 Design of Duct Layout**

 On the basis of a particular airflow and velocity obtained from the selected AHU, the area of the duct is determined using the equal friction method by using McQuay software, as we are dealing with a moderate velocity system. The above process culminates with the establishment of a feasible duct network, estimation of the type, number and location of outlets & inlets .i.e. Diffusers, grills required in the cooling space to accomplish the goal of uniform cooling; keeping in mind the numerous principles guiding room air distribution for adequate comfort.

#### **Steps in Duct Design**

Following are the basic steps in Duct Design

- a. First find out the air flow rate (cfm)
- b. Based on cooling load and air flow rate select AHU system.
- c. based on recommended initial velocity [Main duct air velocity: 800-1200 fpm, Branch duct air velocity: 600-900 fpm.
- d. Continuity equation  $Q = A * V$

```
Q = cfm, A = area, V = velocity
```
- e. Determine Equivalent duct diameter corresponding air flow rate and velocity from ISHRAE table for rectangular shape.
- f. Then initial friction rate is determined by using equation on the basis of air quantity and equivalent duct diameter.
- g. Determine the static and dynamic pressure drop for fittings from ISHRAE table for duct fitting codes.

 By using software MCQUAY duct calculation given below Based on height of the duct restricted according to the space constrains.

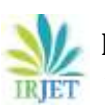

Duct shape and dimensions shown in **Fig-2 & Table -2.** 

#### **E20 sheet for heat load calculations:**

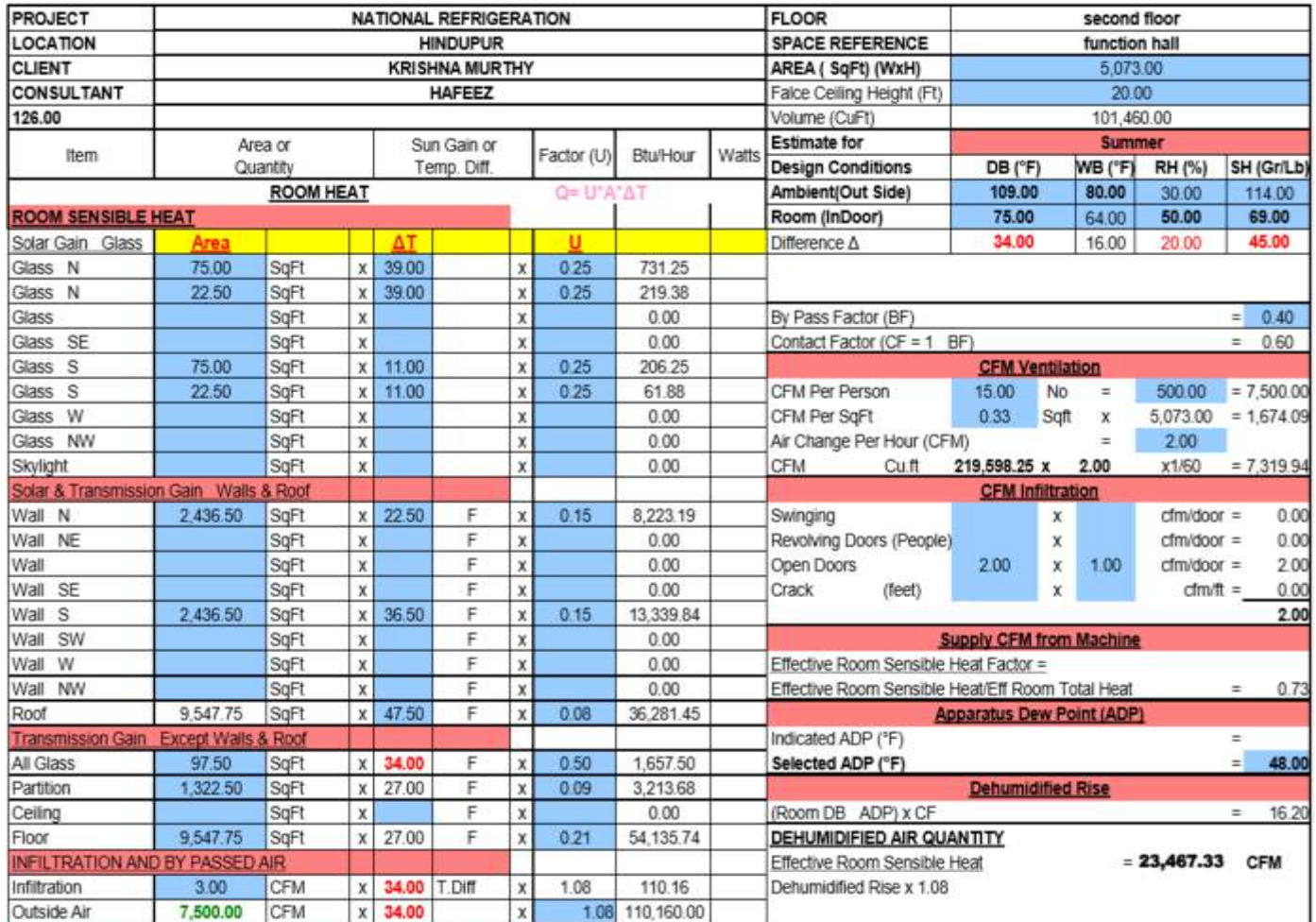

**Fig-1:**E20 spread sheet

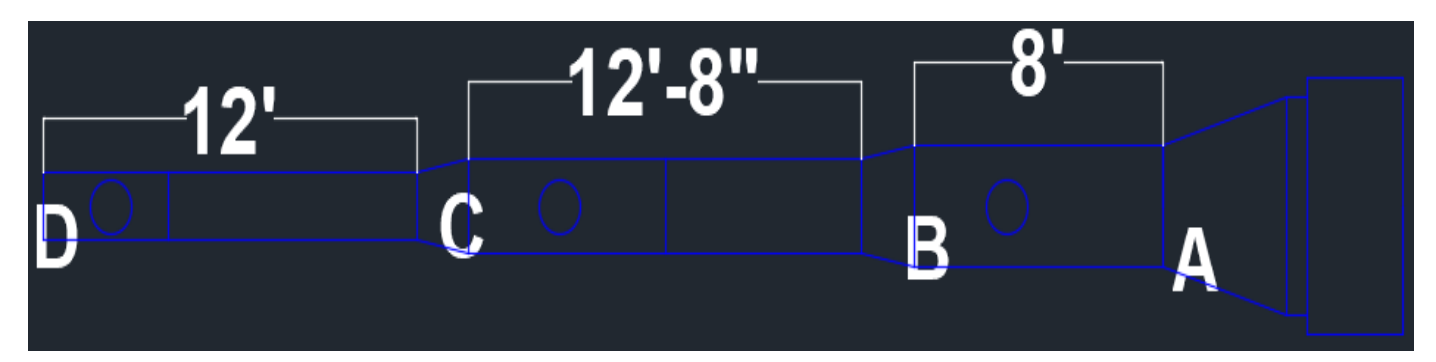

**Fig-2:** 2D Duct layout

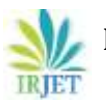

 **International Research Journal of Engineering and Technology (IRJET) e-ISSN: 2395-0056 IRJET** Volume: 06 Issue: 07 | July 2019 www.irjet.net p-ISSN: 2395-0072

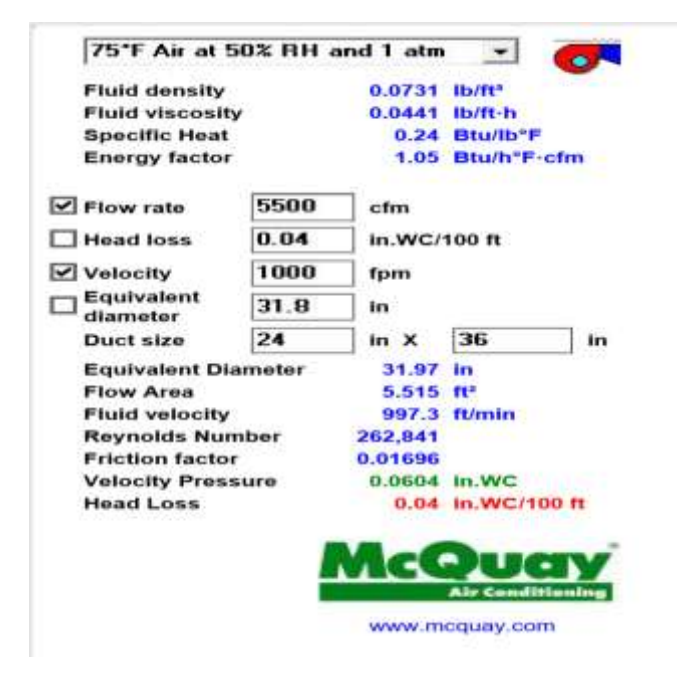

**Fig -3:** Duct sizer

**Table -2:** Duct dimensions

| section |      | Airflow (cfm)   Velocity (fpm) | Dimensions W*H | diameter |
|---------|------|--------------------------------|----------------|----------|
| A - B   | 5500 | 1000                           | $36" * 24"$    | 31"      |
| $B - C$ | 3666 | 905                            | $28" * 22"$    | 28"      |
| $C - D$ | 1833 | 763                            | $20" * 18"$    | 21"      |

#### **3. Revit MEP**

Revit MEP is software for the design, drawing, and scheduling of building project. It coordinates the MEP services. Load calculations and & energy analysis of building. It includes duct and pipe designing. In duct and pipe system it will show auto layout (routing) for different passible routes. All 3D modelling views, creating sectional views, plumbing fire protection design, detailing, dimensioning, annotation & documentation etc.

Procedure for 3D modelling by Revit MEP

1. New File creation

a. Linking projects

b. New templates

2. Level creation (LL)

a. Preparing spaces

b. Spaces in open area

Multi-level spaces:

a. Zone on single level

b. Zone on multiple levels

Analytical models:

a. Heating & cooling loads

b. Zone color schemes

- 3. Service creation
- Adding Mechanical Equipment

Duct System:

- a. Auto duct work
- b. Duct sizing
- c. Manually creating duct work
- Piping system:
	- a. Creating a piping system
	- b. Adding piping using auto layout
	- c. sizing pipes
- 4. Insulation
- 5. Presentation
- 6. Interference check

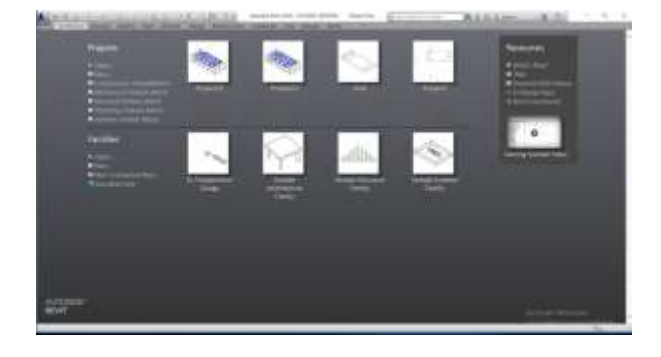

**Fig -4**: REVIT (Architecture)

## **4. Results**

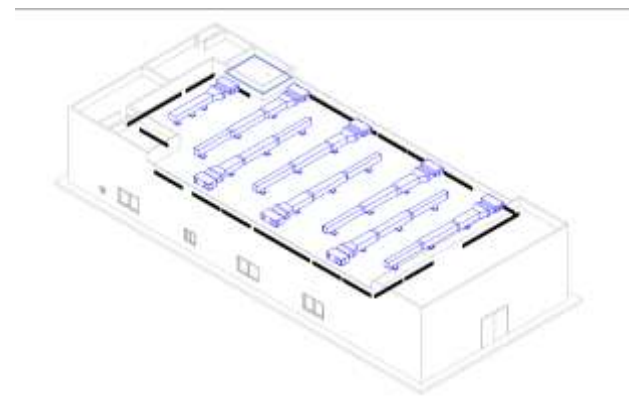

**Fig.5.** 3D layout of duct

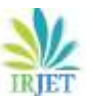

 **International Research Journal of Engineering and Technology (IRJET) e-ISSN: 2395-0056 RIFT** Volume: 06 Issue: 07 | July 2019 **www.irjet.net p-ISSN: 2395-0072** 

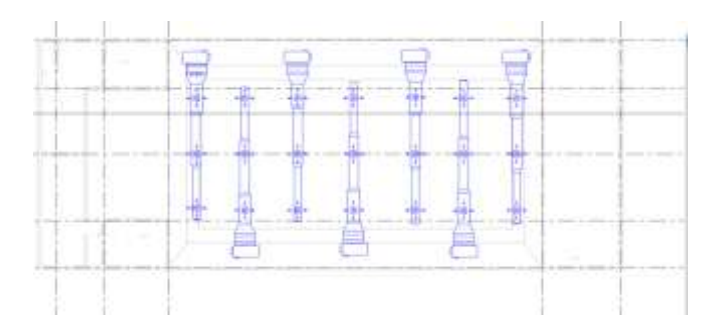

#### **Fig.6.** 2D layout of duct

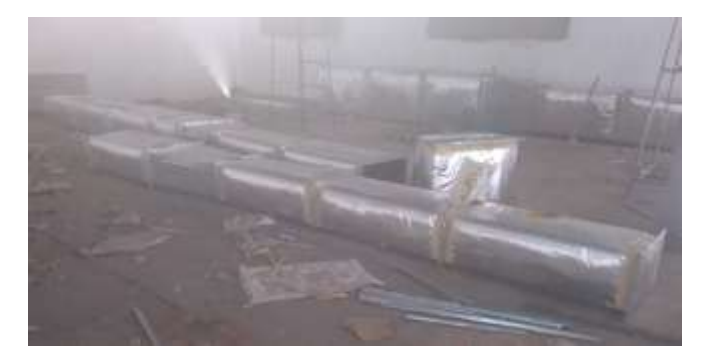

**Fig.7.** Fabricated duct

#### **3. CONCLUSIONS**

 Cooling load calculation is done by E20 (storage load factor/equivalent temperature difference method) MS-Excel Program. The result shows that the total cooling load for the commercial building required is 74.61 tons for summer. For designing of Duct system and 3D modeling duct by using Revit MEP software. Based on Air flow rate and velocity duct dimensions are calculated by using McQay software with equal friction method. Equipment Selection based on cooling load and zone such as Airhandling unit.

#### **REFERENCES**

- [1] M. Ganesh, "Duct Design and 3D Modeling of HVAC System for "Royal Oman Police" Building using Revit MEP" Volume-1, Issue-5, May 2018 www.ijresm.com.
- [2] M. Hafeez shaik, Tech supporter "National refrigeration Pvt. Ltd. services" Anantapuram for Heat load calculation and duct design.
- [3] Dennis J. Wessel, Chair "ASHRAE Hand book" Fundamentals Volume 2001.
- [4] Dr. Prem C Jain "ISHRAE HVAC Hand book" air conditioning part-1 2007.
- [5] Shan K. Wang "HANDBOOK OF AIR CONDITIONING AND REFRIGERATION" Second Edition, McGraw-Hill 2000.
- [6] Handbook of Air Conditioning System Design /Carrier Air Conditioning Co. by Carrier Air Conditioning Pty. Ltd.
- [7] A. Bhatia, "HVAC Ducting Principles and Fundamentals" PDHonline Course M246 (4 PDH).
- [8] A Bhatia, HVAC Made Easy: A Guide of Heating and Cooling Load Estimation, PDH online course M196 (4PDH).

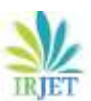

 **International Research Journal of Engineering and Technology (IRJET) e-ISSN: 2395-0056 IRJET** Volume: 06 Issue: 07 | July 2019 www.irjet.net p-ISSN: 2395-0072

### **BIOGRAPHIES**

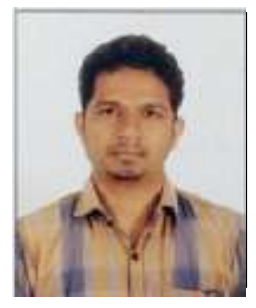

**Mr. P. Naresh Kumar**, PG student, Department of Mechanical Engineering(R&Ac), JNTUA College of Engineering (Autonomous), Ananthapuramu, Andhra Pradesh, India- 515002.

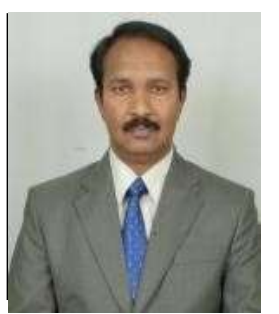

**Dr. M.L.S. Deva Kumar**, Professor, Department of Mechanical Engineering, JNTUA College of Engineering (Autonomous), Ananthapuramu, Andhra Pradesh, India-515002.